# NEURAL NETWORKS

CS158 – Fall 2019

### Admin

Assignment 7A solutions available on sakai in resources

Assignment 7B

Assignment grading

# Perceptron learning algorithm repeat until convergence (or for some # of iterations): for each training example (*f1, f2, …, fn*, label): if *prediction \* label* ≤ 0: // they don't agree for each *wi*:  $w_i = w_i + f_i^*$ label  $b = b +$  label *prediction* =  $b + \sum_{i=1}^{n} w_i f_i$

Why is it called the "perceptron" learning algorithm if what it learns is a line? Why not "line learning" algorithm?

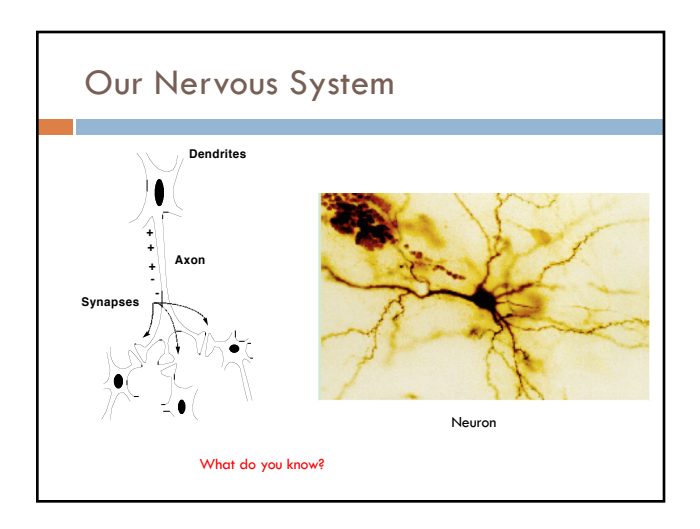

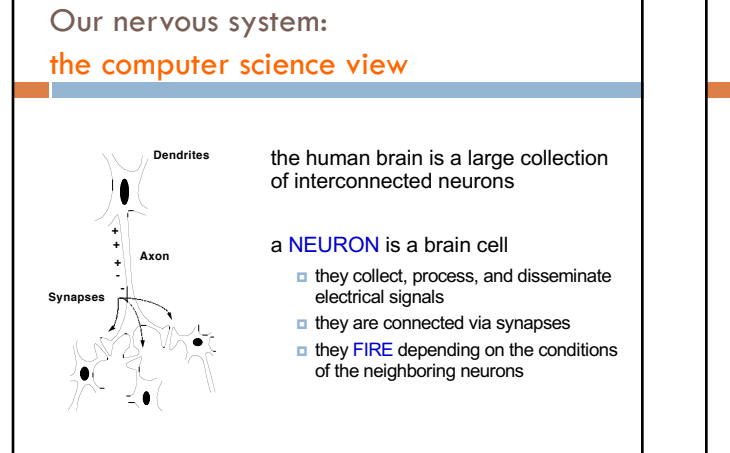

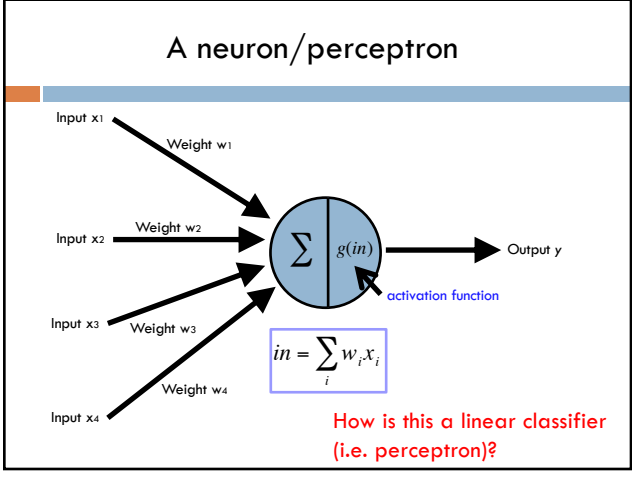

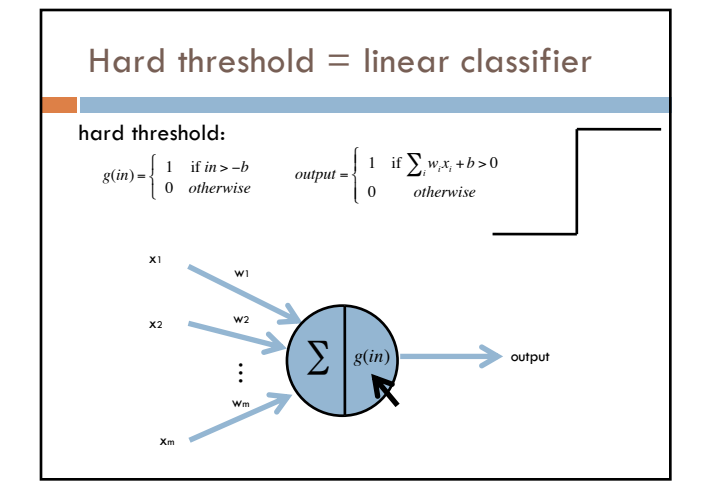

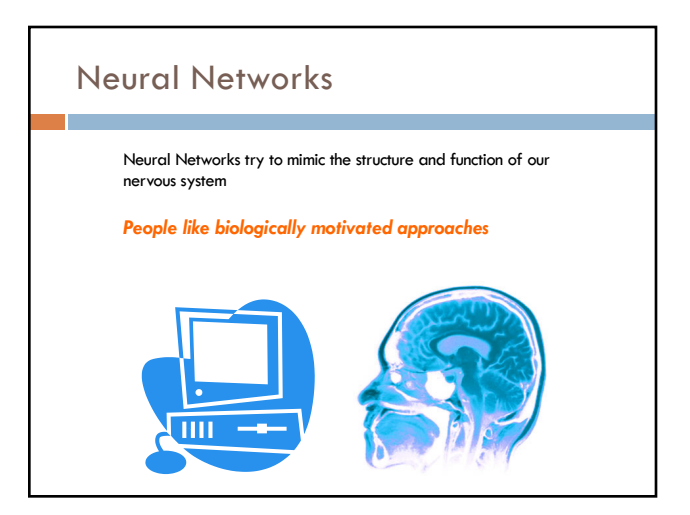

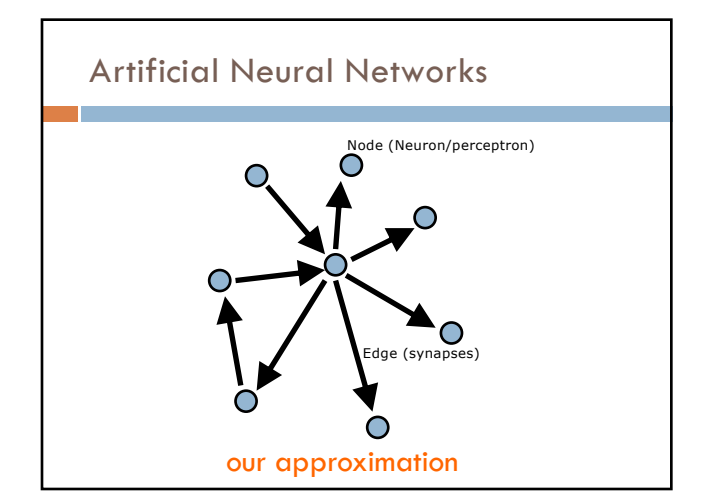

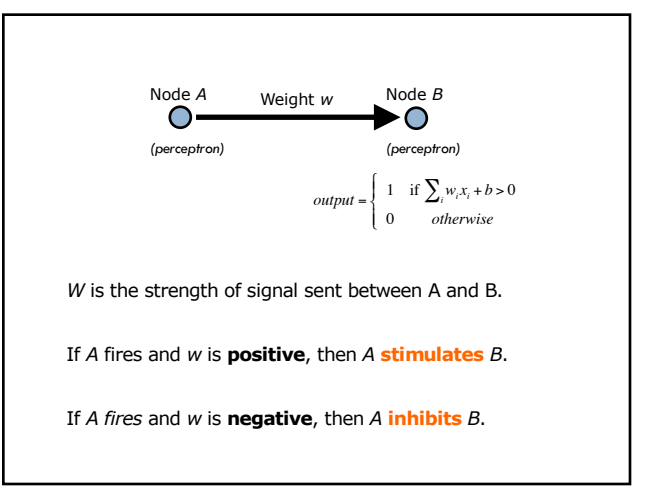

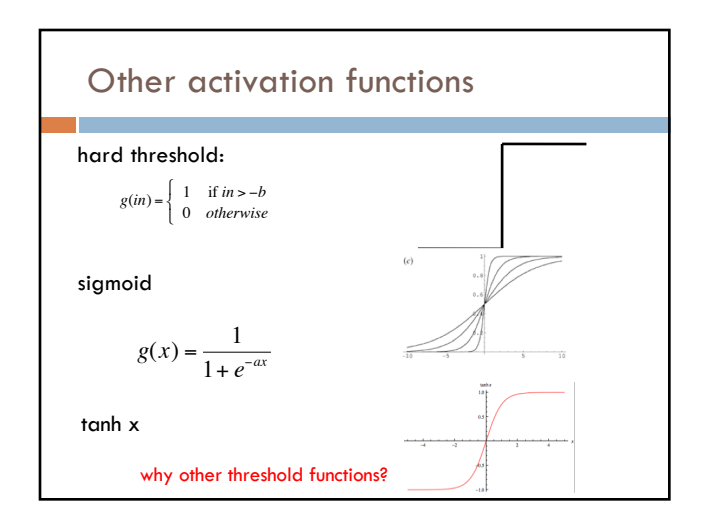

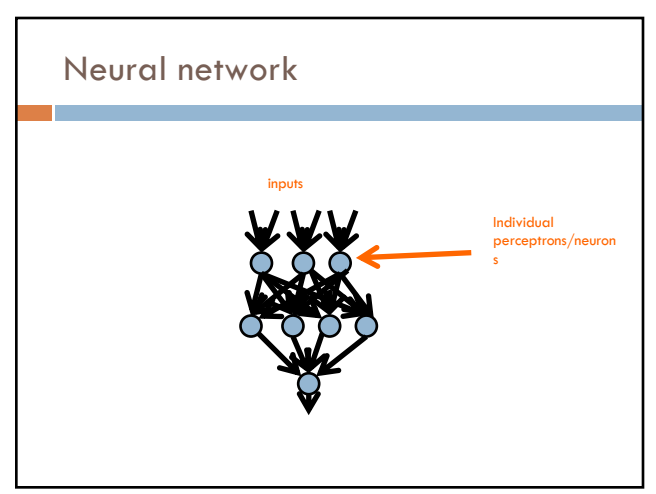

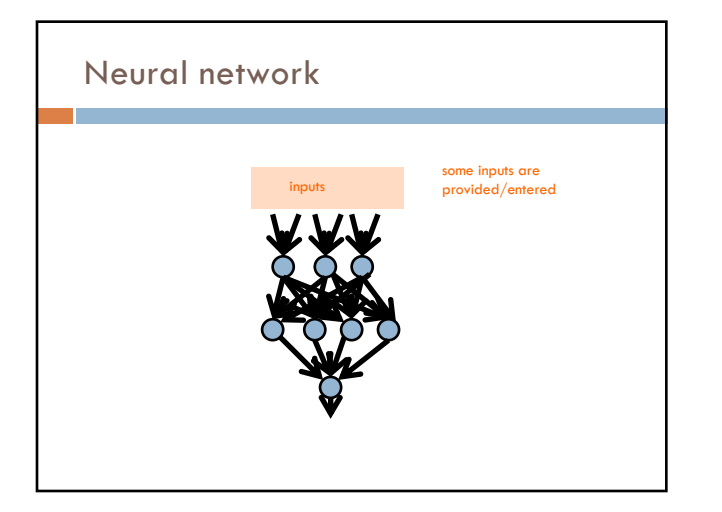

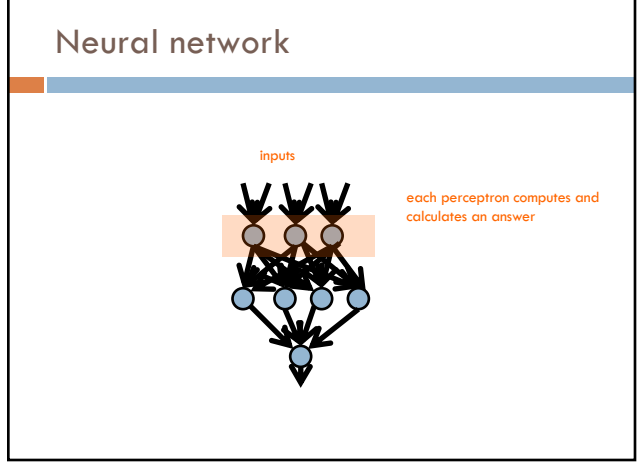

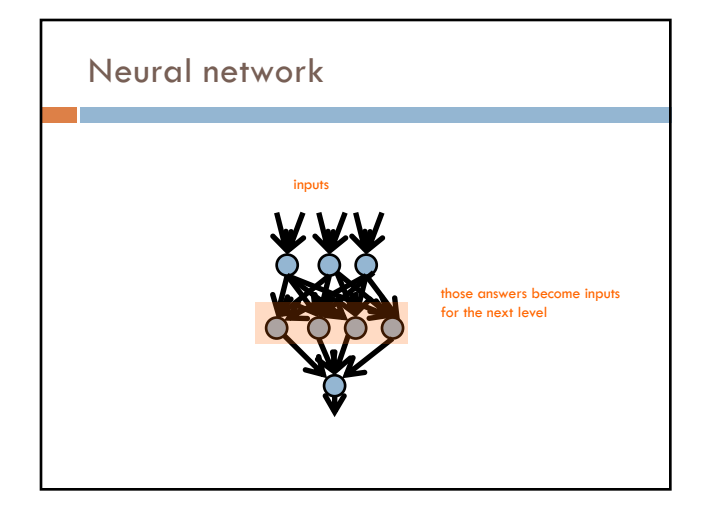

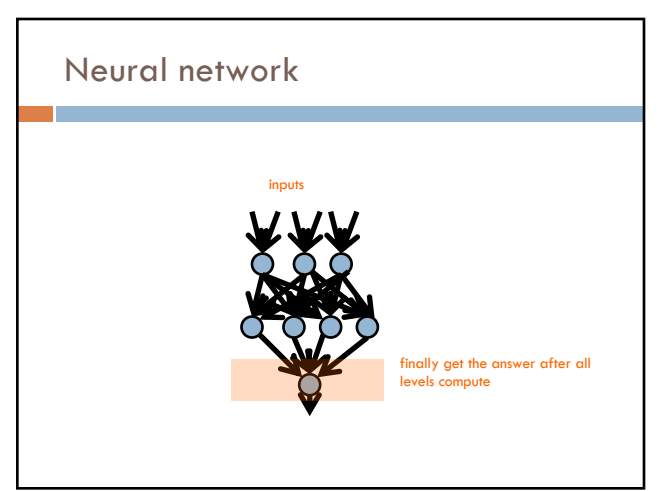

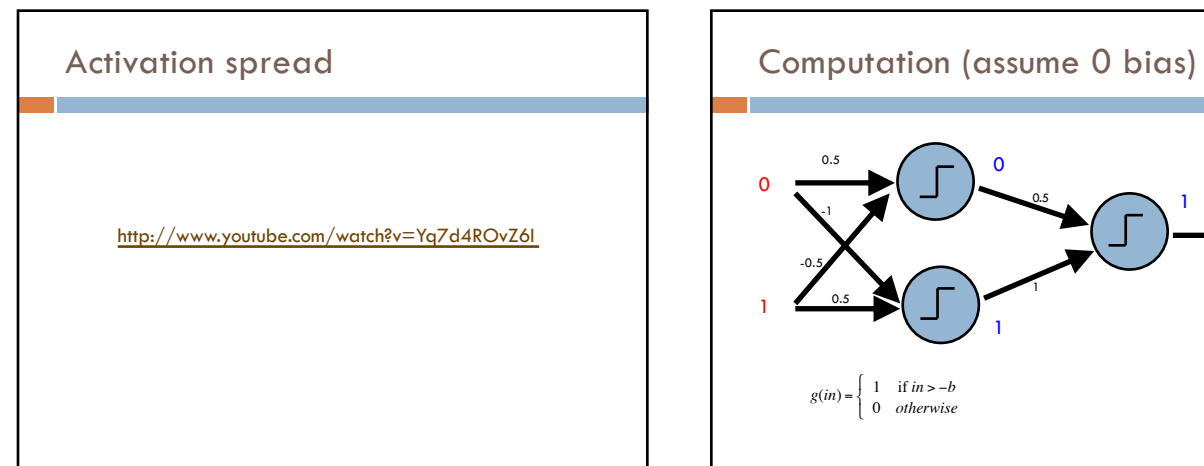

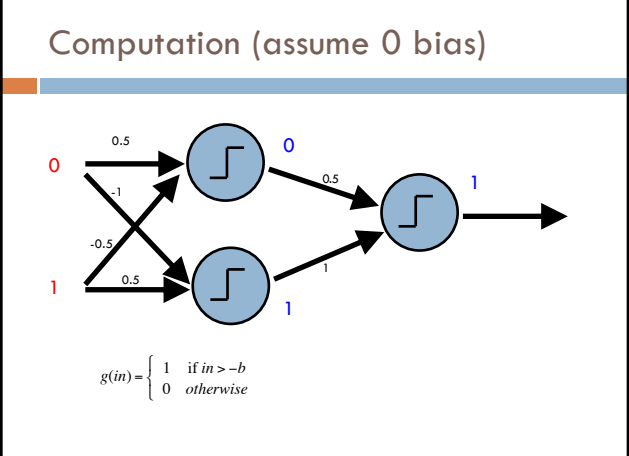

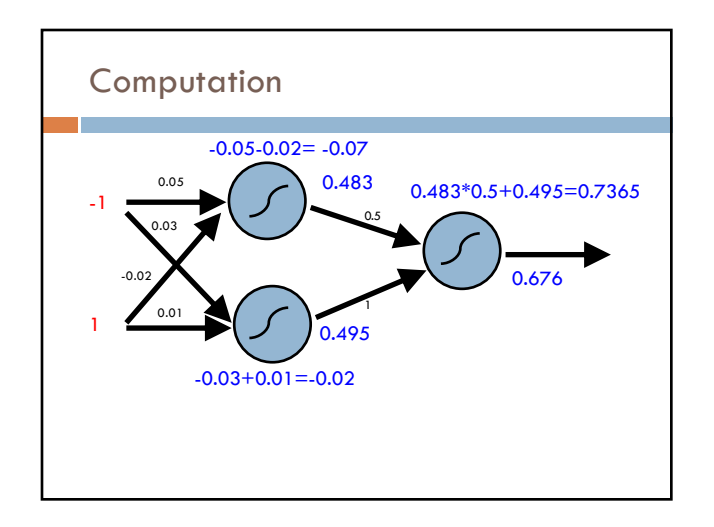

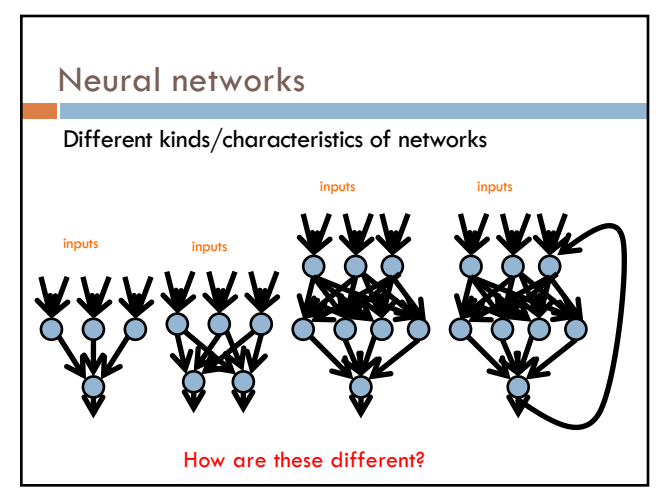

5

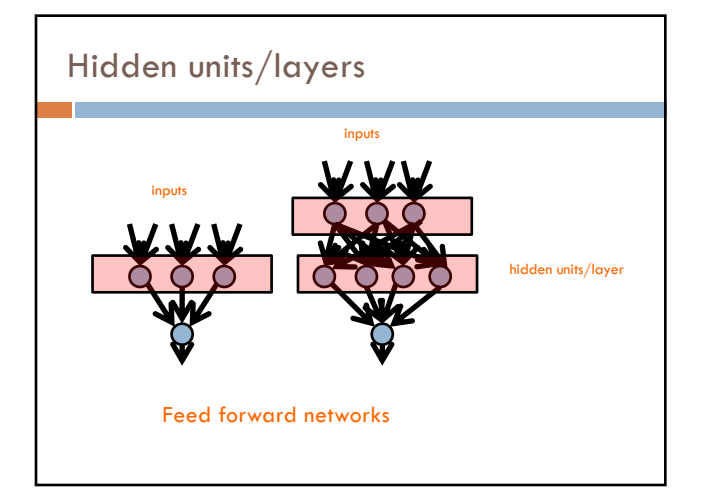

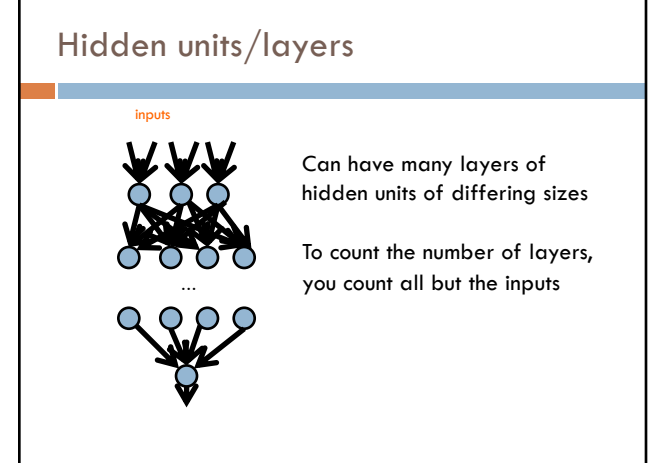

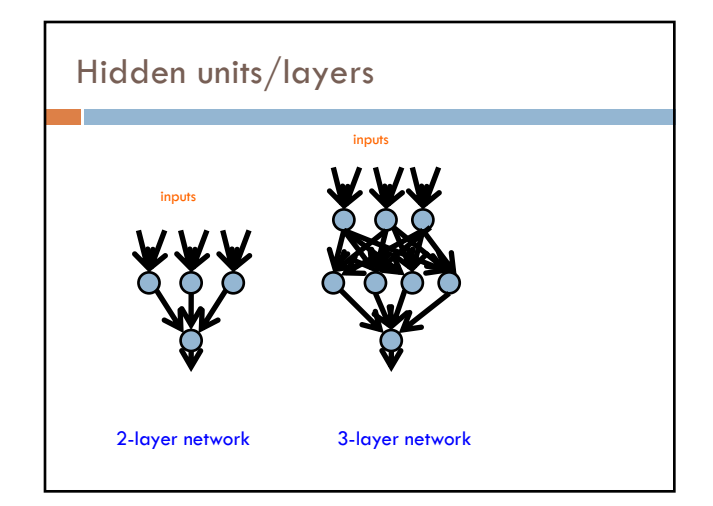

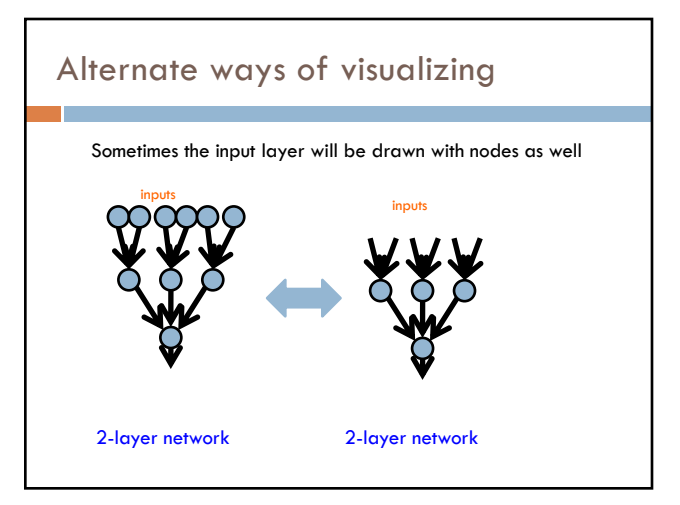

6

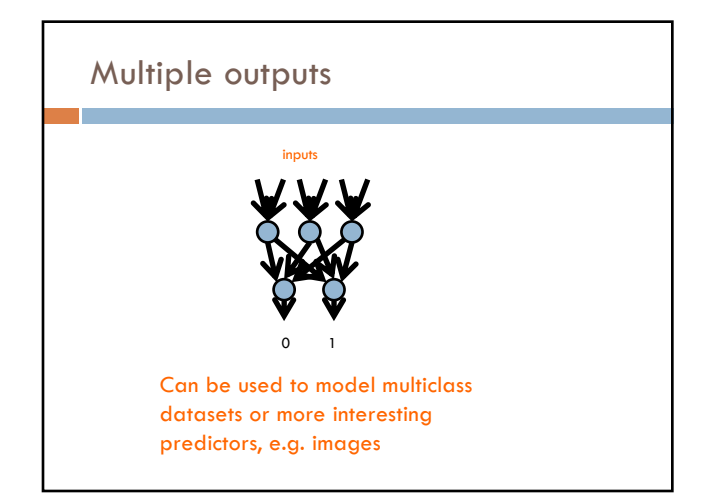

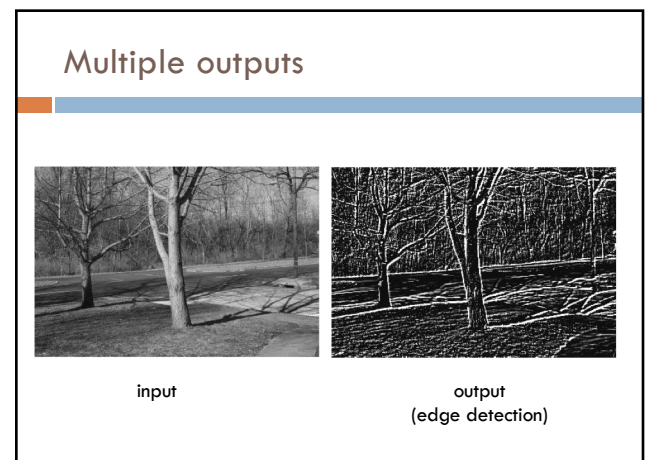

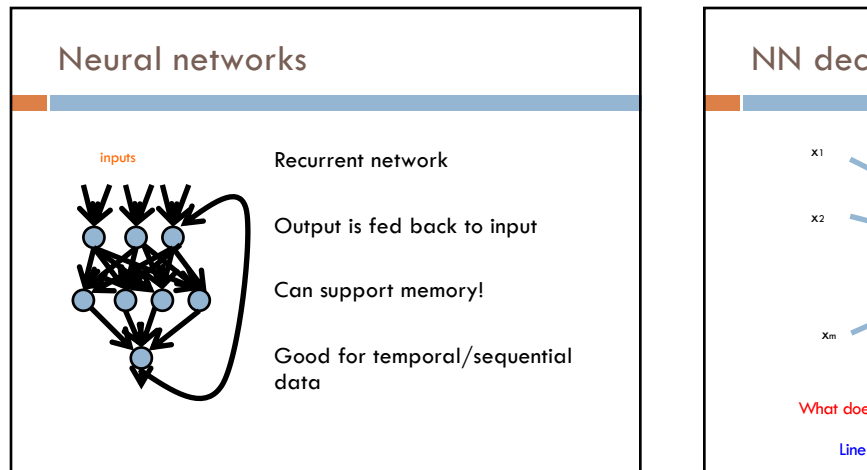

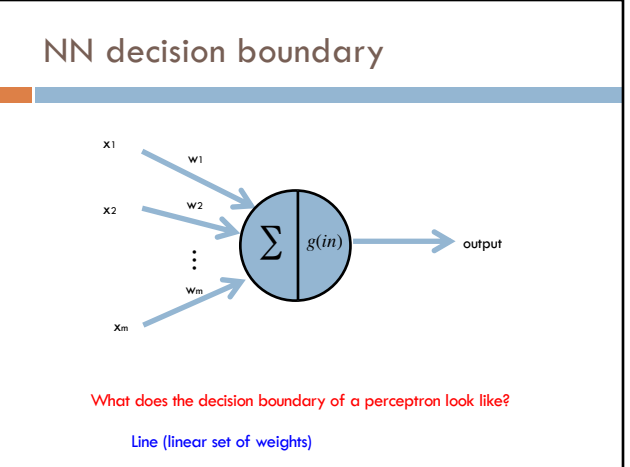

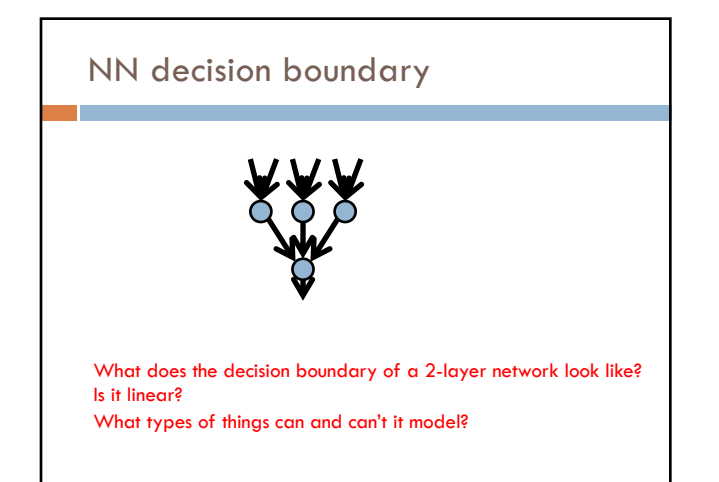

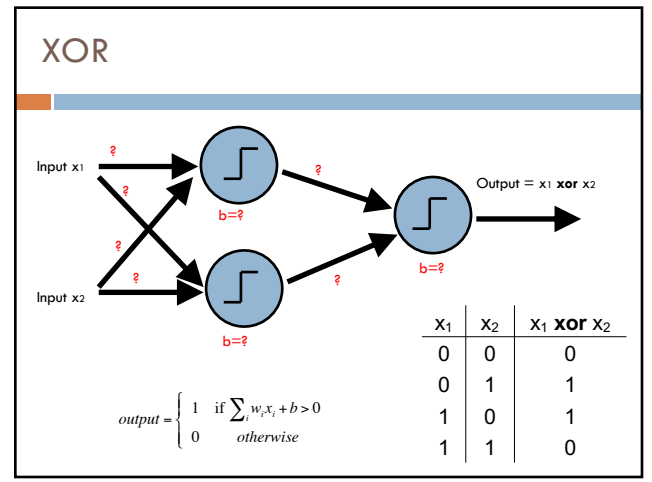

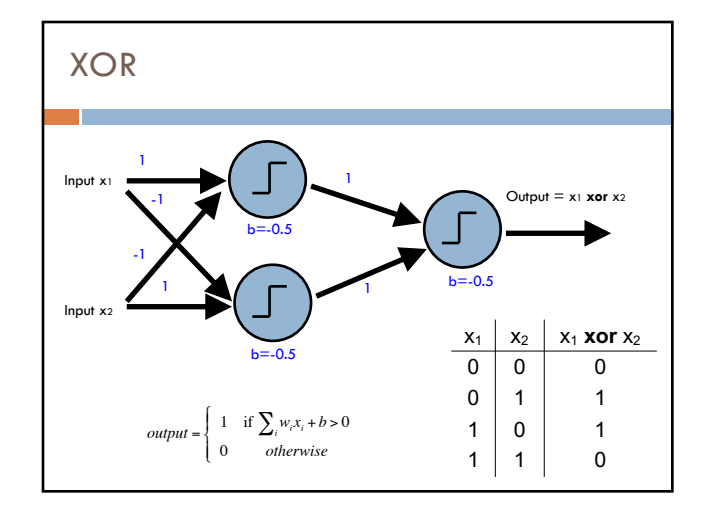

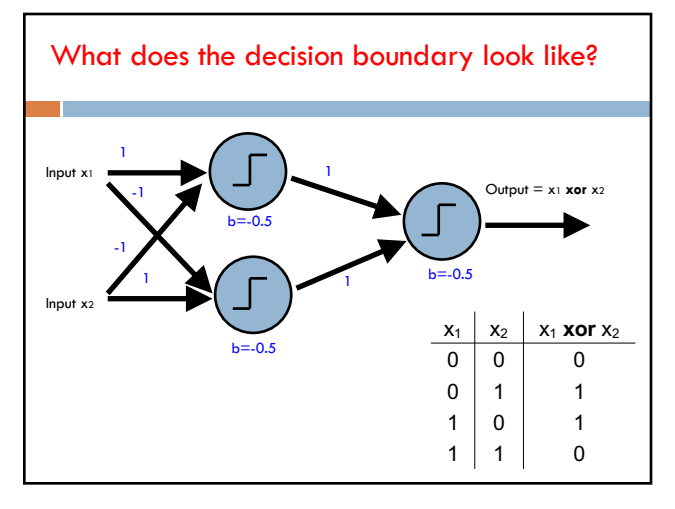

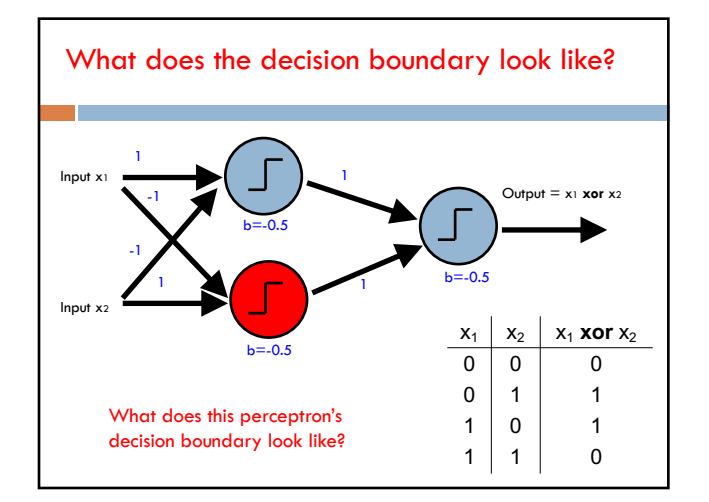

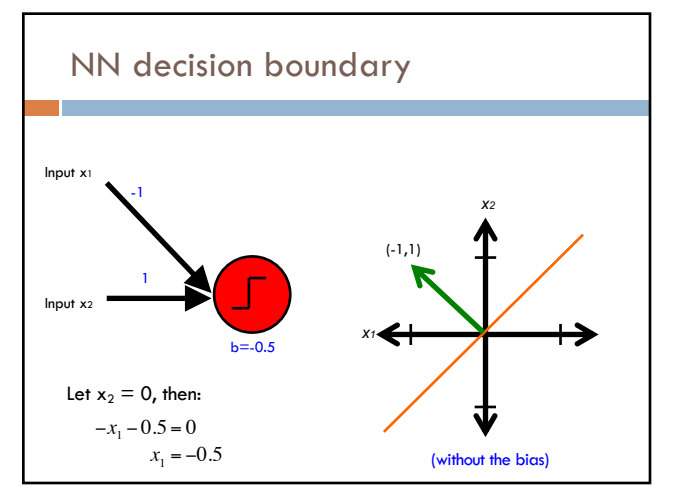

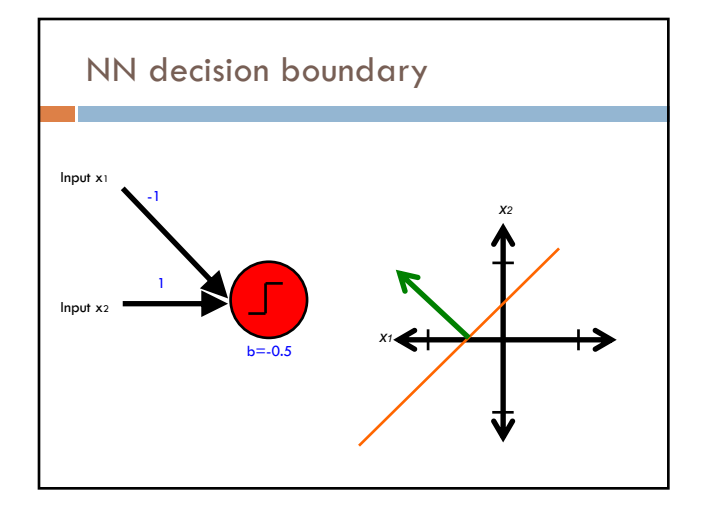

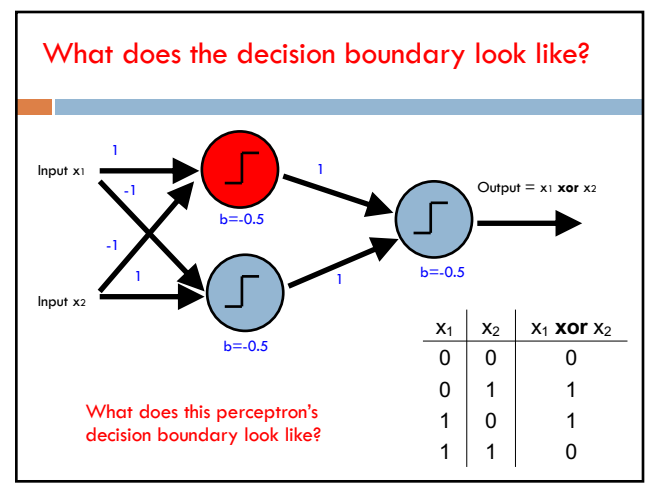

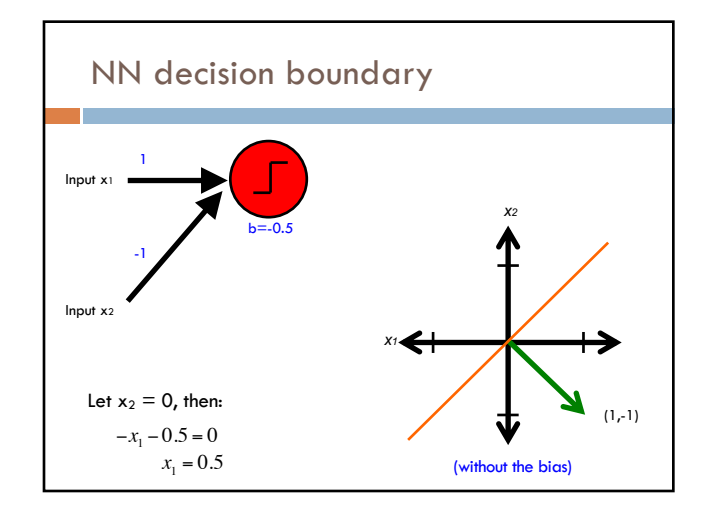

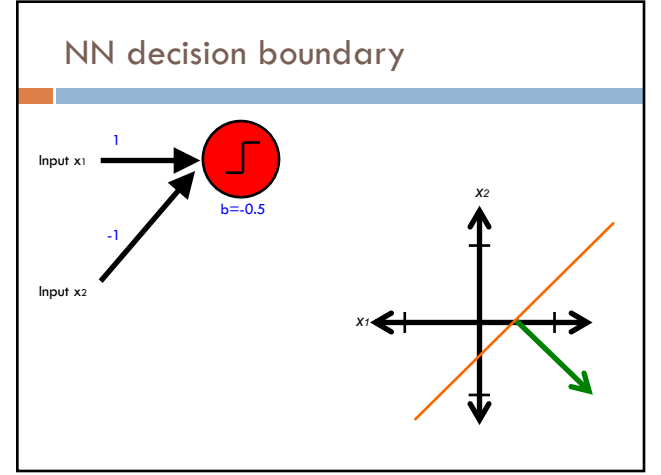

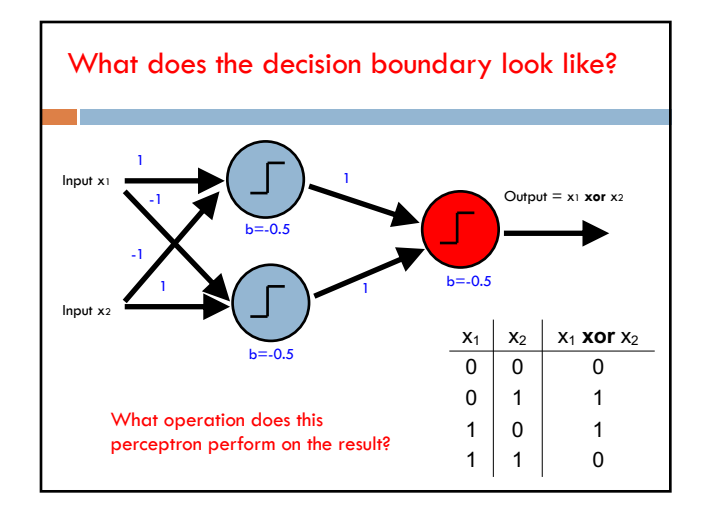

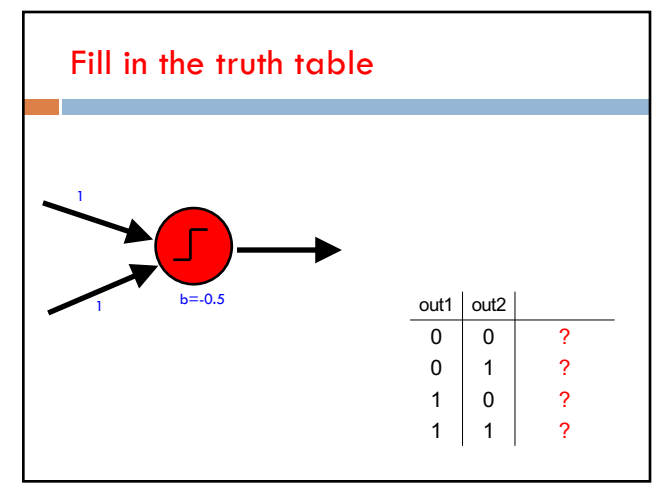

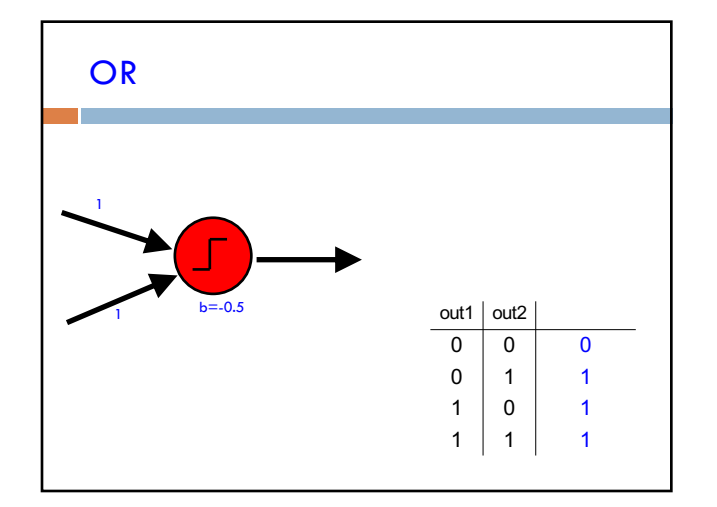

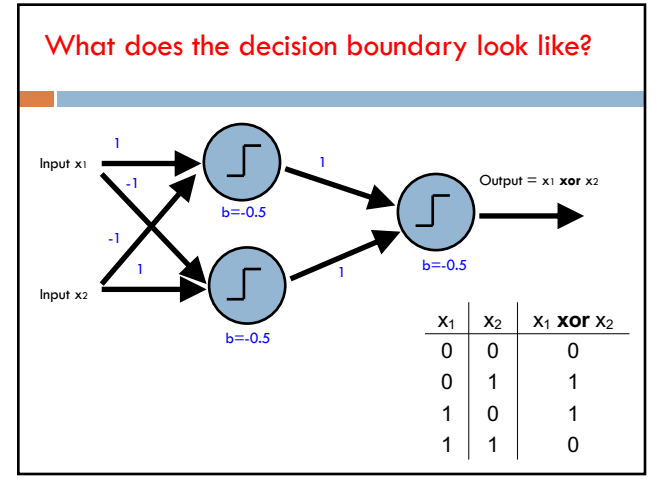

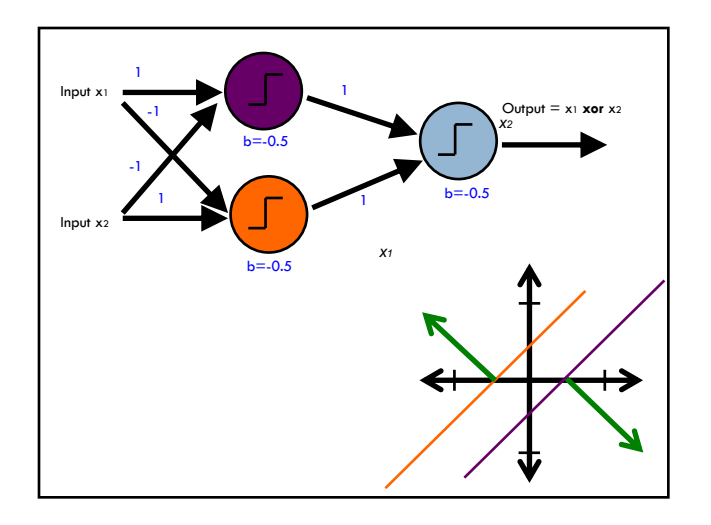

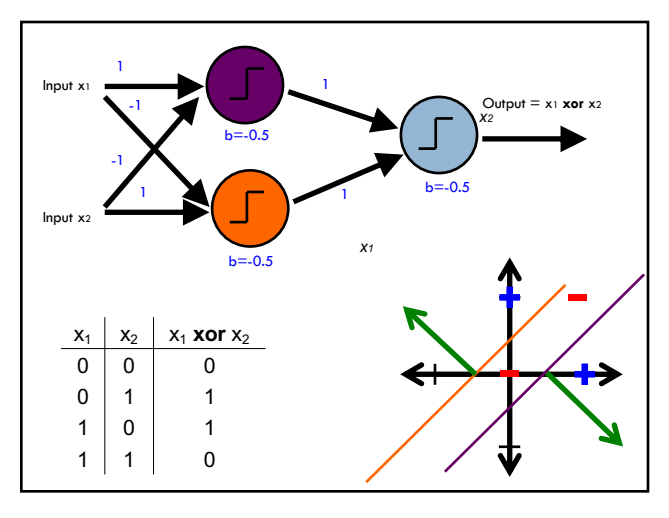

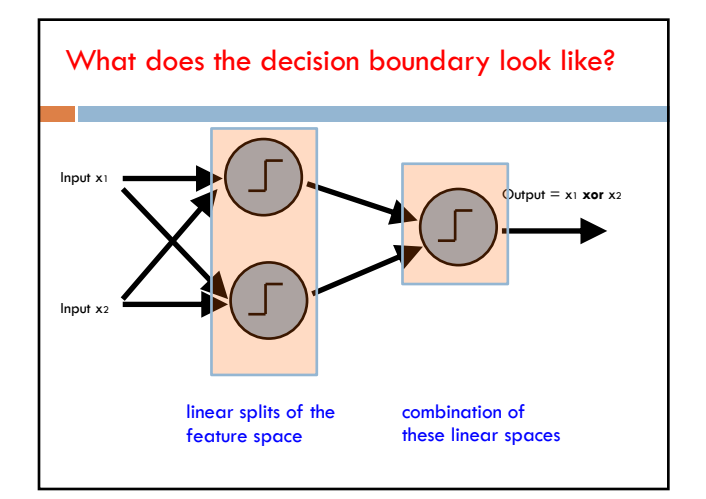

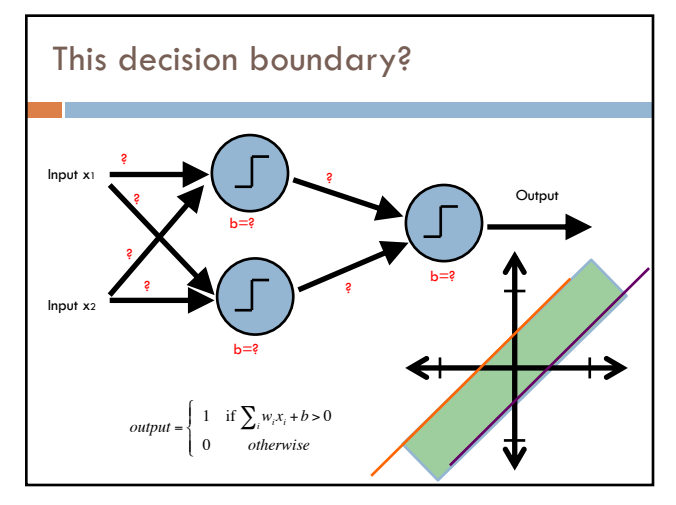

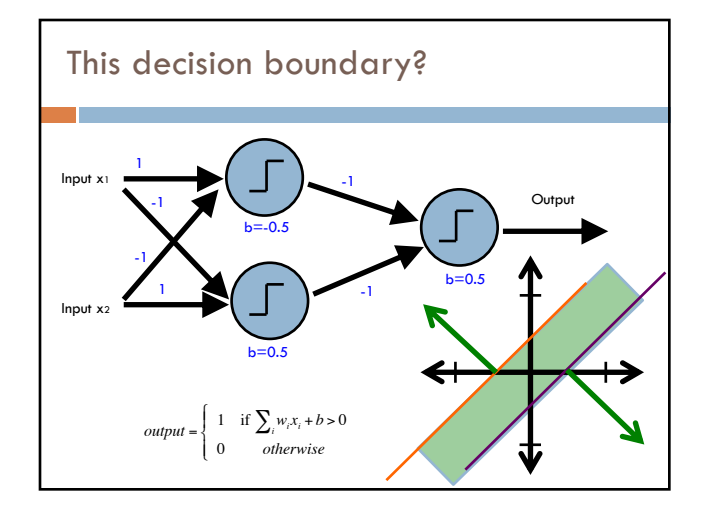

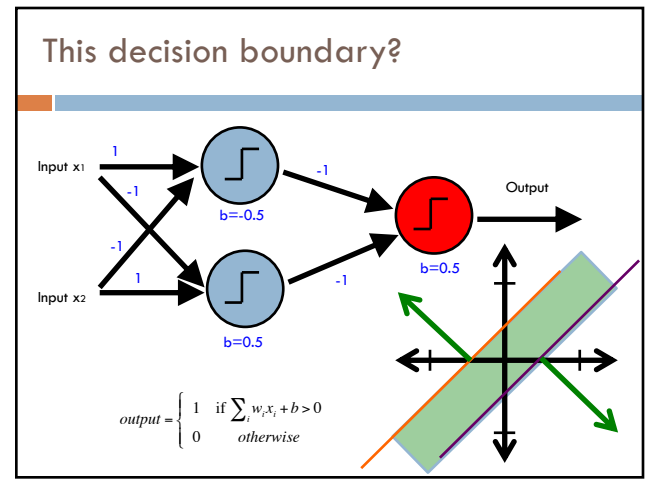

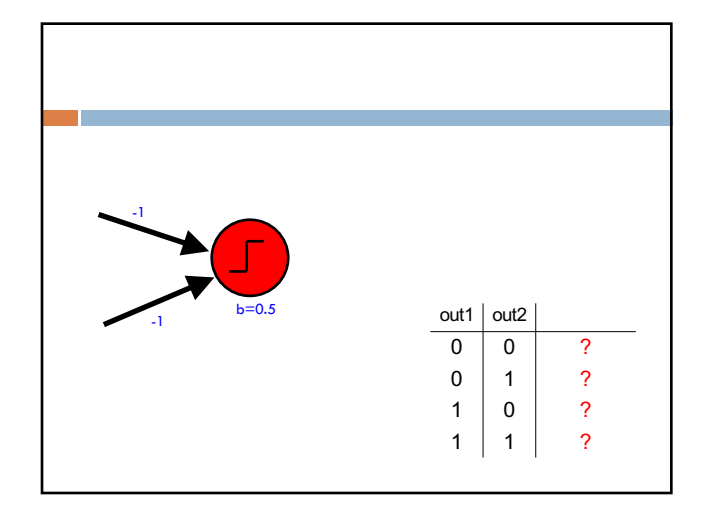

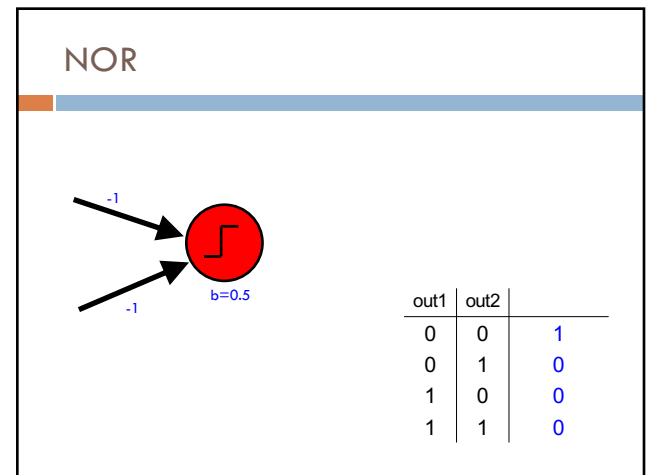

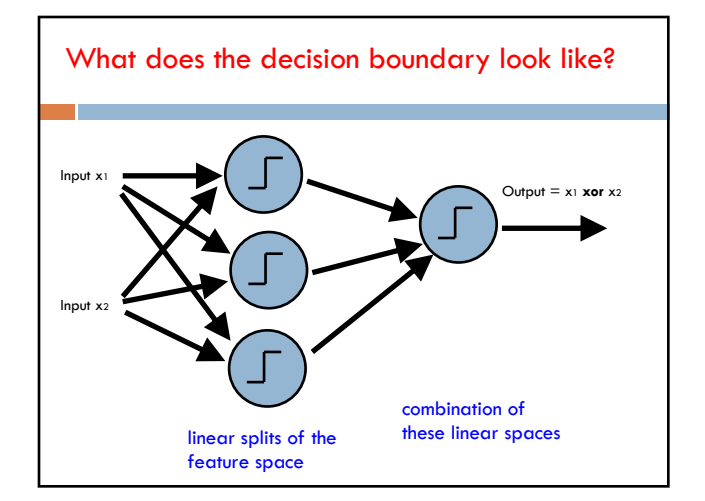

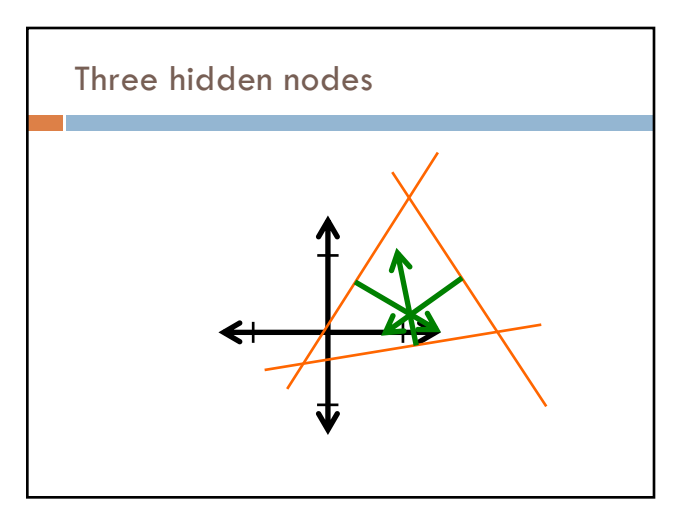

#### NN decision boundaries

Theorem 9 (Two-Layer Networks are Universal Function Approximators). Let F be a continuous function on a bounded subset of D-dimensional space. Then there exists a two-layer neural network  $\hat{F}$  with a finite number of hidden units that approximate  $F$  arbitrarily well. Namely, for all  $x$  in the domain of F,  $|F(x) - \hat{F}(x)| < \epsilon$ .

'Or, in colloquial terms "two-layer networks *can approximate any function*."'

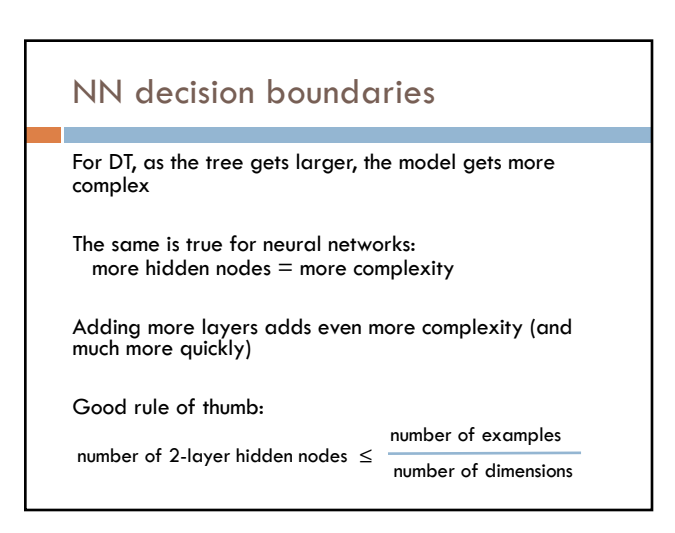

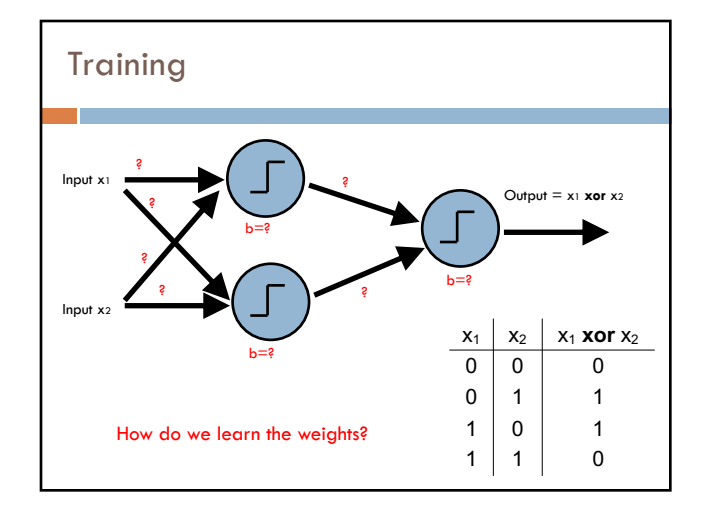

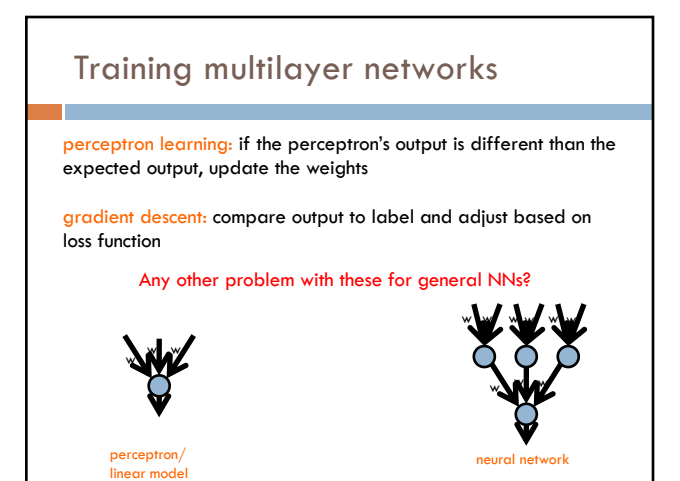

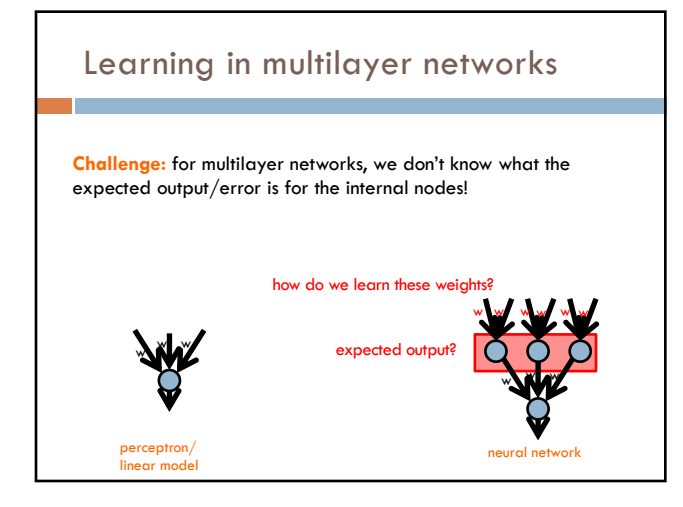

# Backpropagation: intuition

Gradient descent method for learning weights by optimizing a loss function

- 1. calculate output of all nodes
- 2. calculate the weights for the output layer based on the error
- 3. "backpropagate" errors through hidden layers

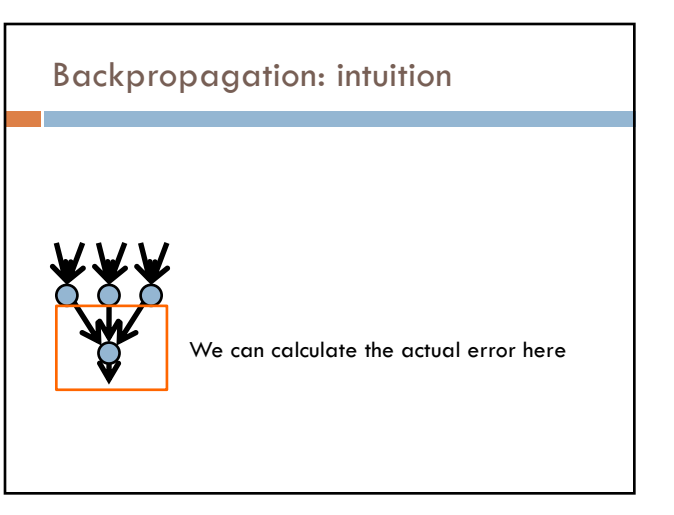

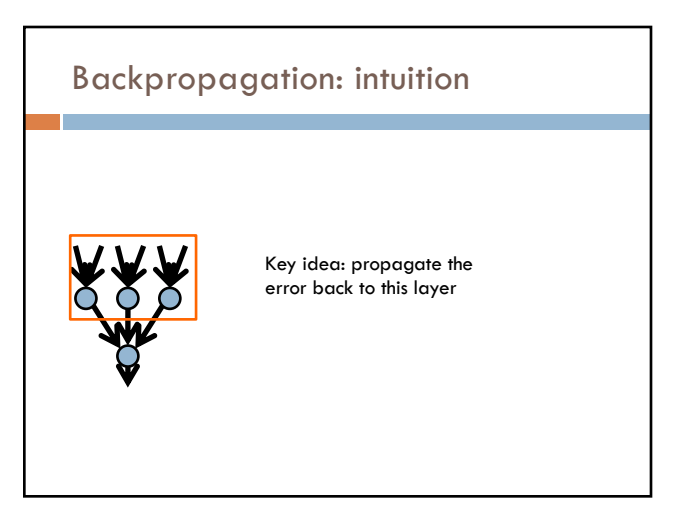

# Backpropagation: intuition

"backpropagate" the error:

Assume all of these nodes were responsible for some of the error

How can we figure out how much they were responsible for?

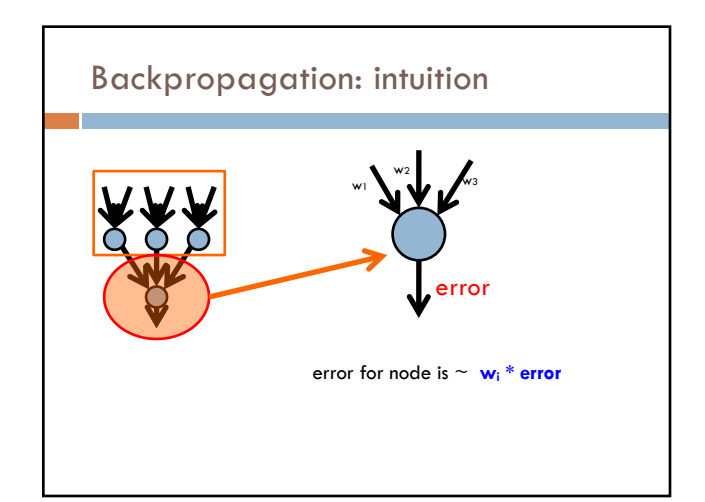

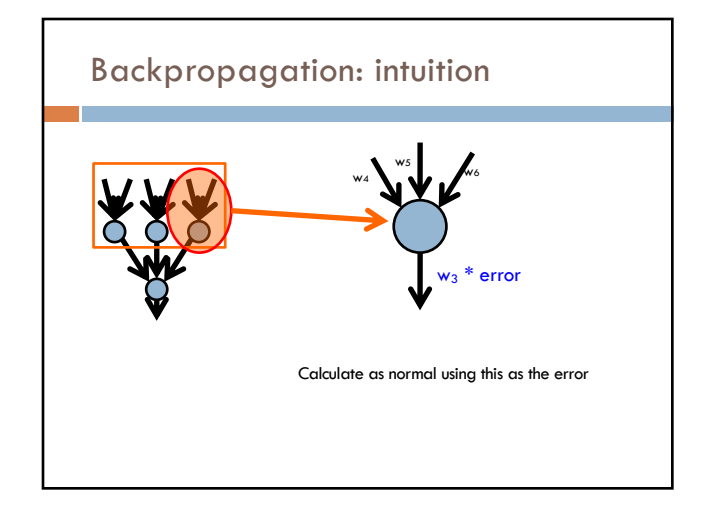

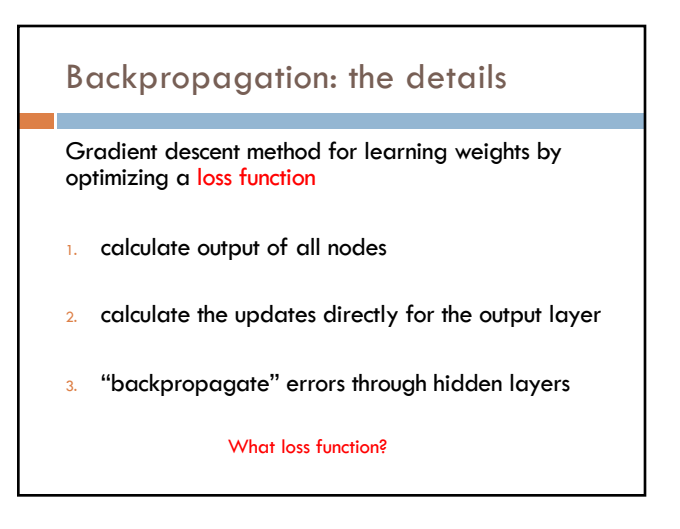

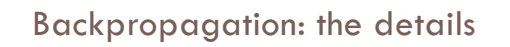

Gradient descent method for learning weights by optimizing a loss function

- 1. calculate output of all nodes
- 2. calculate the updates directly for the output layer
- 3. "backpropagate" errors through hidden layers

 $loss = \sum_{x} \frac{1}{2} (y - \hat{y})^2$  $\sum_{x} \frac{1}{2} (y - \hat{y})^2$  squared error